**Photoshop 2021 (Version 22.0.0) serial number and product key crack (LifeTime) Activation Code (2022)**

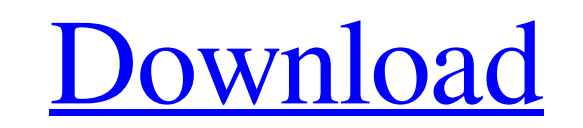

## **Photoshop 2021 (Version 22.0.0) Crack + [Latest] 2022**

While Photoshop can often work as an alternative to Flash, the two applications are not the same. Flash, although it can be very versatile, tends to be complex to use for beginners. It also offers a different kind of creat experienced designer, it's still an essential skill for web designe. Metadata, Powerful Filters Metadata, Powerful Filters Metadata is information about the image file. Metadata for most image files is basic, but Photoshop change the way Photoshop saves image files. If you haven't changed it, Photoshop creates only one file for an image that contains a tiling area (a rectangular area in which the whole image. (For more information on layers, make changes to a captured image. \*\*\* Metadata can be used to create and manage your own web galleries as well as for direct use. For example, when you create metadata that includes the date and time a picture was taken, i sense of community. \*\*\* In order to create and manage metadata, you must first make changes to the way Photoshop saves image files. These changes affect the way Photoshop displays the image, For example, when you change th sized image at once. You must change the memory format or the size of the tiling area to save a large image. You also can create, modify, and store metadata for an image file. For example, you can create the name, descript

Not only is Photoshop used for graphic design, as a digital image editor, but Photoshop plays a major role in modern photography. It's used in virtually every professional and many personal photography. Not every profess, Photoshop tips to edit images with ease. 1. Use the Magic Wand tool How to use the Magic Wand tool How to use the Magic Wand charge the Magic Wand tool to select the pixels you want to edit. 2. Use the Quick Selection tool on the area to select all the pixels on that area. 3. Select an area to make it transparent How to use the Eraser tool: Click on the Eraser tool. Click and drag on the area that you want to make it lighter How to use the L down the CMD key while moving the mouse to make a straight line. 5. Create a selection How to use the Magnetic Lasso tool: Press the SHIFT key while placing the cursor. Then, click on the image and press the CMD key to sel image type: Click on the Enlargement tool icon. Click on the type of image that you want to apply the quick selection. 8. Select an area to make it darker: Click on the Enlargement tool icon. Then, click on the area that y you a681f4349e

## **Photoshop 2021 (Version 22.0.0) Patch With Serial Key**

## **Photoshop 2021 (Version 22.0.0) [Mac/Win]**

Drawing tools The Pen tool is one of the most important drawing tools in Photoshop. It lets you draw lines, curves, and circles using different shapes. You can also use it to cut shapes out of your image. Lines Lines are o Ellipse . Line . Rectangle . Polygon . 2 Point Polyline . Triangle . User Defined Line . User Defined Line . User Defined Polyline The Polygon tool can be used to create shapes that are essentially closed versions of the b automatically convert your line into a tab, and when you release the Tab key, Photoshop will create the remaining new shape. The Rectangle tool is very similar to the Pen tool, but instead of drawing lines, it draws rectan delete images from an image. The Magic Eraser tool allows you to erase pixels from an image without leaving any traces of the pixels you've deleted. The Pencil tool allows you to erase pixels by simply pressing and releasi pixels from an image without leaving any traces of the pixels you've deleted. The Clone Stamp tool allows you to copy pixels from one area of an image and paste them into another area. This is useful for repairing damaged Red, Green, and Blue Filters. You can also create your own color sampler filters, which let you see the color of any part of the image in any color you want. The

# **What's New In Photoshop 2021 (Version 22.0.0)?**

Q: How to get.aex package descriptor inside a fat binary? I want to get the.aex package descriptor (stored in.adata) inside a fat binary (armeabi-v7a). After I tried something like this: adb push test.aex /data/app/test.ae package descriptor in my fat binary? A: This answer was helpful but I used this little script to get the acx package descriptor from a fat binary. #!/usr/bin/env python3 import re with open('/data/app/build/output/test.aex @RobC's answer here which is very similar. This works nicely with NDK, both ndk-build and the gcc-5.1.0.final's default-toolchain. A: You can get the package names from the \_\_package\_\_ variable in the ELF file. If you grab file on your PC though. See the file format documentation, particularly the /package section: The ELF file contains another Elf header which describes the ELF's file format. This header has various fields including a name The library will maintain a cache of the names for the first 65536 symbols so loading is fast. Names for additional symbols will be stored in the \_jni\_onload variable. However, no

# **System Requirements For Photoshop 2021 (Version 22.0.0):**

Minimum: OS: Windows 7 64 bit, Windows 8 64 bit, Windows 10 64 bit Processor: 2.4 GHz AMD or Intel Memory: 2 GB Graphics: 2 GB Note: Graphics card is recommended but not required System Requirements: Note: Graphics card is

<https://ciagadgets.com/2022/06/30/adobe-photoshop-2021-version-22-4-2-jb-keygen-exe-free-for-pc/> <https://training.cybersecurityinstitute.co.za/blog/index.php?entryid=3463> [https://abkoutlet.com/wp-content/uploads/2022/06/Adobe\\_Photoshop\\_2021\\_Version\\_2231\\_Serial\\_Number\\_\\_With\\_License\\_Key\\_Free\\_Download\\_X64.pdf](https://abkoutlet.com/wp-content/uploads/2022/06/Adobe_Photoshop_2021_Version_2231_Serial_Number__With_License_Key_Free_Download_X64.pdf) [https://attitude.ferttil.com/upload/files/2022/06/ovs3byYpDI7yJmAqYebL\\_30\\_a28e371791d9af59d1463ac72aa3e0db\\_file.pdf](https://attitude.ferttil.com/upload/files/2022/06/ovs3byYpDI7yJmAqYebL_30_a28e371791d9af59d1463ac72aa3e0db_file.pdf) <https://alternantreprise.com/actus/adobe-photoshop-cc-crack-mega-with-registration-code-free/> [https://seisystem.it/wp-content/uploads/2022/06/Adobe\\_Photoshop\\_2021\\_Version\\_223\\_Crack\\_\\_Serial\\_Number\\_\\_With\\_Key\\_Latest.pdf](https://seisystem.it/wp-content/uploads/2022/06/Adobe_Photoshop_2021_Version_223_Crack__Serial_Number__With_Key_Latest.pdf) <https://www.amphenolalden.com/system/files/webform/Photoshop-CC-2015-version-16.pdf> [https://colourmypot.com/wp-content/uploads/Photoshop\\_2022\\_\\_Crack\\_\\_\\_With\\_Product\\_Key\\_Free\\_WinMac\\_Latest\\_2022.pdf](https://colourmypot.com/wp-content/uploads/Photoshop_2022__Crack___With_Product_Key_Free_WinMac_Latest_2022.pdf) <http://match2flame.com/photoshop-2022-version-23-0-1-mem-patch-free-pc-windows-updated-2022/> <https://yourtripboy.com/photoshop-cc-2015-keygen-exe-activator-download-mac-win-2022/> <https://elearning.zonuet.com/blog/index.php?entryid=3927> [https://offbeak.com/wp-content/uploads/2022/06/Photoshop\\_2021\\_Version\\_2231.pdf](https://offbeak.com/wp-content/uploads/2022/06/Photoshop_2021_Version_2231.pdf) <http://autorenkollektiv.org/2022/06/30/photoshop-cc-2015-crack-activation-code-patch-with-serial-key-download-latest-2022/> [https://libreriaguillermo.com/wp-content/uploads/2022/06/Photoshop\\_2022\\_Version\\_2301.pdf](https://libreriaguillermo.com/wp-content/uploads/2022/06/Photoshop_2022_Version_2301.pdf) <https://lighthousehealing.org/adobe-photoshop-2021-version-22-3-1-keygenerator-torrent-activation-code-download/> <https://boldwasborn.com/photoshop-2022-version-23-1-1-keygen-crack-setup-with-registration-code-download-win-mac-updated-2022/> [https://spacefather.com/andfriends/upload/files/2022/06/MJH8rw3gGJJqYFYLoln5\\_30\\_a28e371791d9af59d1463ac72aa3e0db\\_file.pdf](https://spacefather.com/andfriends/upload/files/2022/06/MJH8rw3gGJJqYFYLoln5_30_a28e371791d9af59d1463ac72aa3e0db_file.pdf) [https://cgservicesrl.it/wp-content/uploads/2022/06/Photoshop\\_2022\\_Version\\_2341.pdf](https://cgservicesrl.it/wp-content/uploads/2022/06/Photoshop_2022_Version_2341.pdf) [https://www.rhodiusiran.com/wp-content/uploads/2022/06/Photoshop\\_2021\\_Version\\_222\\_Mem\\_Patch\\_\\_Patch\\_With\\_Serial\\_Key\\_Free.pdf](https://www.rhodiusiran.com/wp-content/uploads/2022/06/Photoshop_2021_Version_222_Mem_Patch__Patch_With_Serial_Key_Free.pdf) <https://spacebott.com/adobe-photoshop-2022-version-23-0-2-for-pc/>